#### 343 – Εισαγωγή στον Προγραμματισμό

Τμήμα Μαθηματικών Πανεπιστήμιο Ιωαννίνων

Ακαδημαϊκό Έτος 2015-2016

Χάρης Παπαδόπουλος 207δ, B' όροφοσ e-mail: charis@cs.uoi.gr

> Ωρεσ Γραφείου: Πέμπτη 11-13

#### **Θ**: **διάλεξη (θεωρία)**

#### **Ε: Εργαστήριο**

#### **Q: Σεστ quiz**

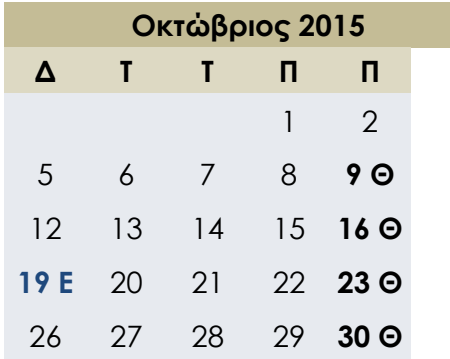

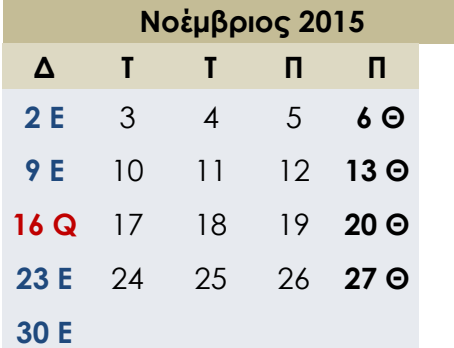

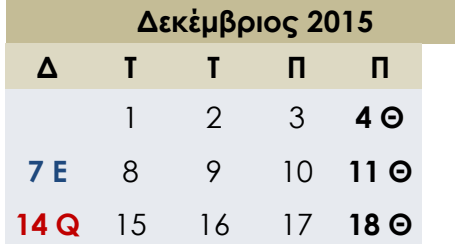

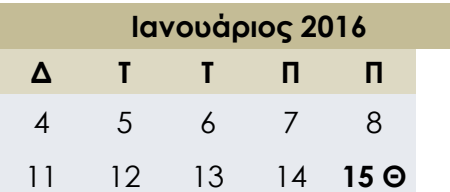

#### Ημερολόγιο Μαθήματος

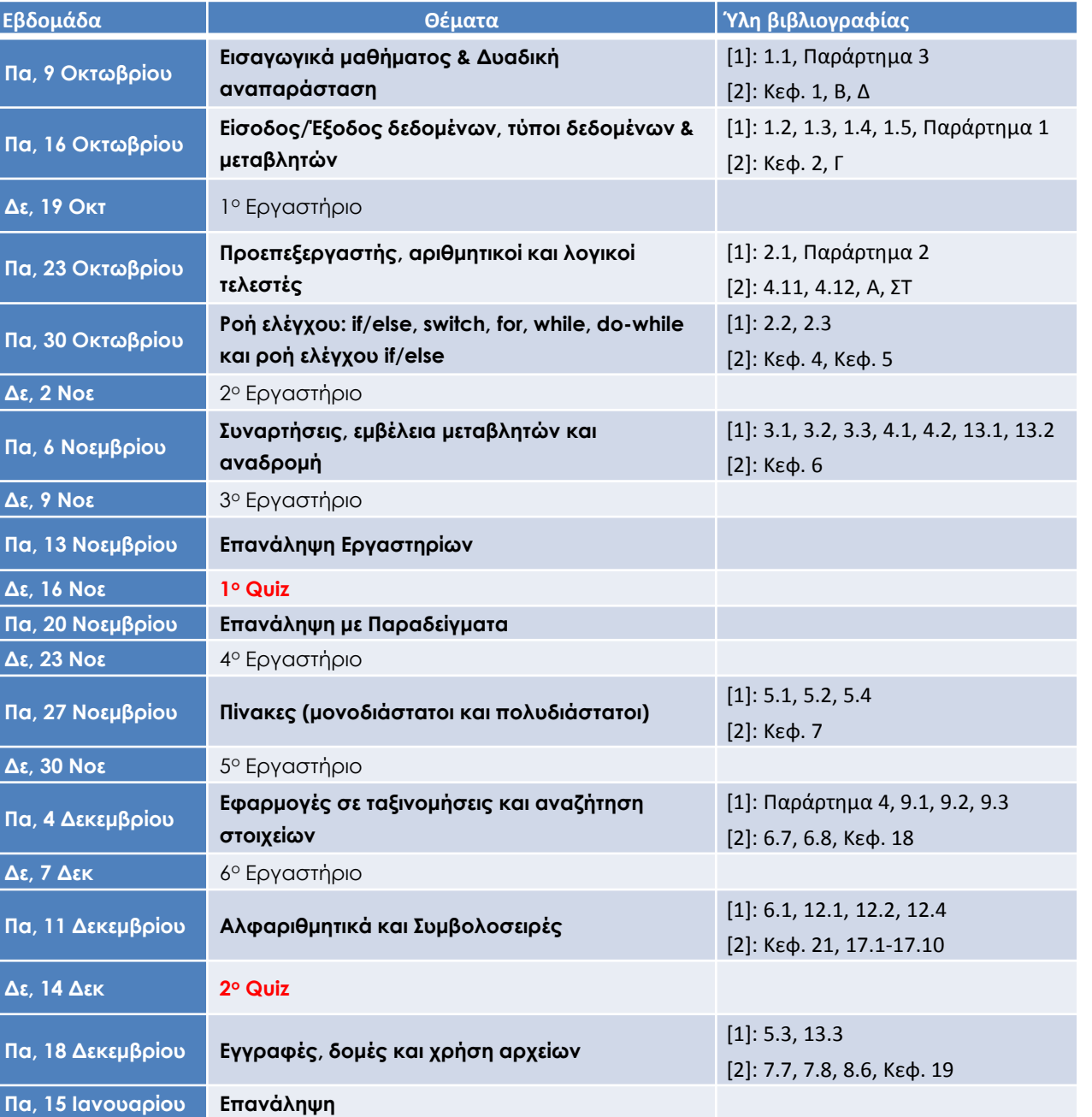

#### **Θ**: **διάλεξη (θεωρία)**

#### **Ε: Εργαστήριο**

#### **Q: Σεστ quiz**

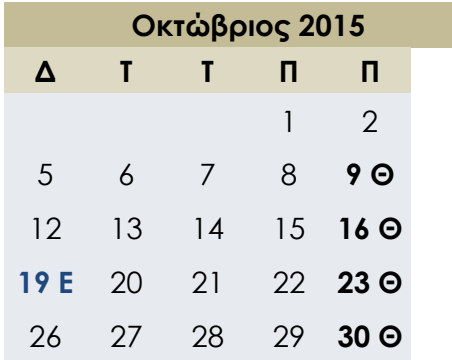

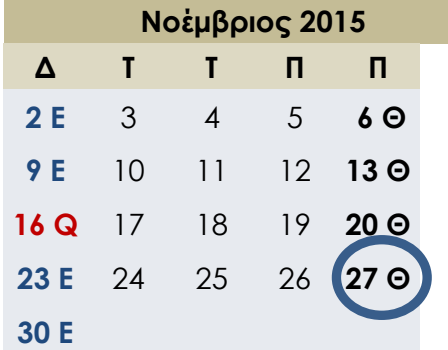

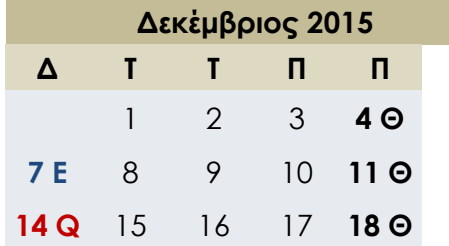

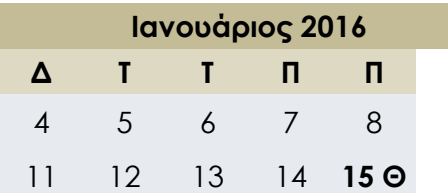

#### Ημερολόγιο Μαθήματος

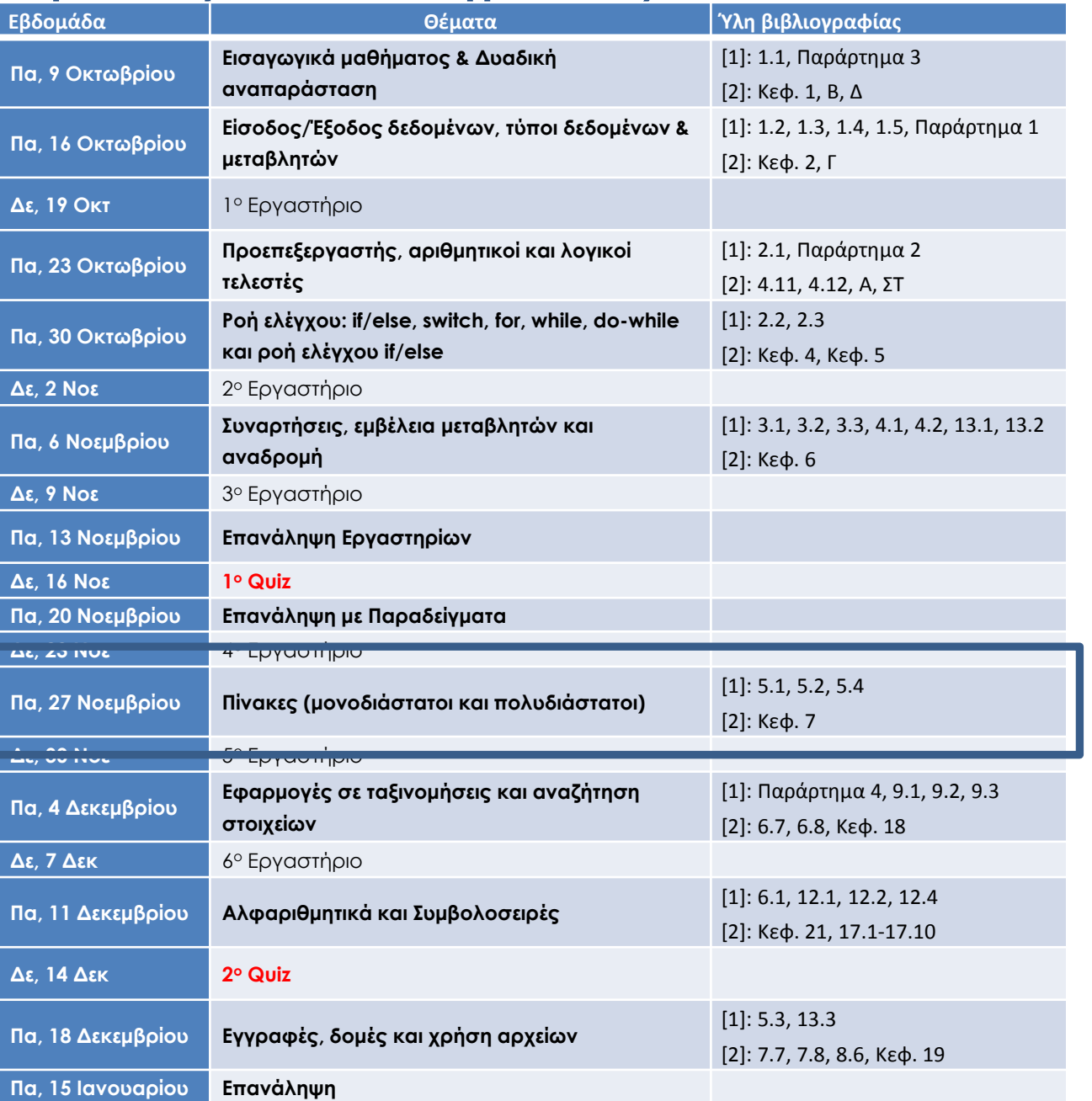

Ενότητα 14

#### **ΠΙΝΑΚΕ**

# Πίνακες

- Ορισμός:
	- Συλλογή δεδομένων ίδιου τύπου
- Η πρώτη σύνθετη δομή τύπων:
	- σύνθετη: "ομαδοποίηση"
	- $-$  int, float, double, char, bool: απλές δομές τύπων
- Ομαδοποιεί κοινές μεταβλητές σε μια "λίστα"
	- Βαθμολογίες, θερμοκρασίες, ονόματα, κ.τ.λ.
	- Αποφεύγουμε να δηλώσουμε πολλές απλές μεταβλητές
	- Μπορεί να χειριστεί την "λίστα" ως μια οντότητα

### Δήλωση Πινάκων

- Δήλωση πίνακα  $\rightarrow$  ανοίγει κατάλληλες θέσεις στην μνήμη
	- $-$  5 μεταβλητές τύπου int:
		- int score[5];

– οι 5 μεταβλητές θα είναι: score[0], score[1], score[2], score[3], score[4]

- Συστατικά ενός πίνακα:
	- όνομα
	- ςτοιχεία
	- δείκτης
	- δηλωμένο μέγεθος
	- βασικός τύπος

## Επισημάνσεις

• Χρήση for για διαχείριση ενός πίνακα

```
for(i = 0; i < 5; i^{++})
\{cout \leq score[i] \leq " \leq (max - score[i]);
}
```
- Οι δείκτες των πινάκων αρχίζουν πάντοτε από το 0
	- αρχίηουν πάντοτε από το 0
	- αρχίηουν πάντοτε από το 0
	- αρχίηουν πάντοτε από το 0
	- αρχίηουν πάντοτε από το 0
	- ...
	- τελειϊνουν με τον ακζραιο που είναι μικρότεροσ κατά 1 από το μέγεθος του πίνακα

#### Σύνταξη δήλωσης πίνακα

#### **φνταξη**

όνομα\_τύπου όνομα\_πίνακα [ Δηλωμένο\_μέγεθος ];

#### **Παράδειγμα**

```
int bigArray[100]; 
double a[3];
double b[5];
char grade[10], oneGrade;
```
- Ορίζει Δηλωμένο\_μέγεθος στοιχεία: όνομα\_πίνακα [0], ..., όνομα\_πίνακα [Δηλωμένο\_μέγεθος – 1]
- Κάθε στοιχείο είναι μια μεταβλητή τύπου όνομα\_τύπου  $a[0]$  a $[1]$  a $[2]$  όλα τύπου double b $[0]$  b $[1]$  b $[2]$  b $[3]$  b $[4]$  όλα τύπου double

# Προσοχή στο μέγεθος του πίνακα

**Δεν επιτρέπεται** δήλωση πίνακα μεταβλητού μεγέθους

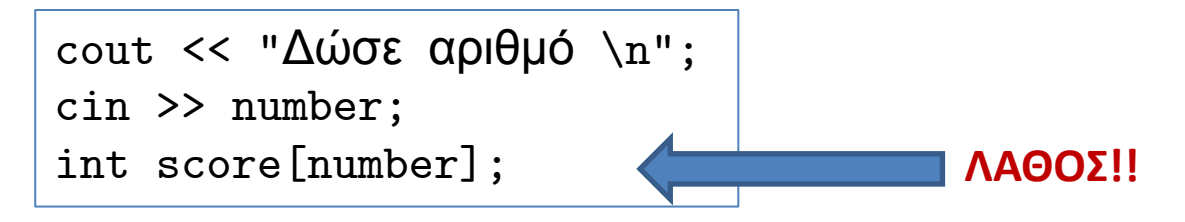

- Χρήση καθορισμένης σταθεράς για το μέγεθος του πίνακα:
	- αντί να χρησιμοποιούμε έναν αριθμό (π.χ., 5) για το μέγεθος του πίνακα μπορούμε να κάνουμε χρήση προκαθορισμένης σταθεράς

const int NUM\_OF\_STUDENTS = 5;

- Τότε η δήλωση του πίνακα:
	- int score[NUM\_OF\_STUDENTS];

– Και αντίστοιχα:

```
for(i = 0; i < NUM_OF_STUDENTS; i++)\{cout \lt\lt score [i] \lt\lt\lt' " \lt\lt\lt (max - score [i]);
}
```
#### Παράδειγμα με πίνακα

```
#include <iostream>
int main( )
\{ int i, score[5], max;
     cout << "Enter 5 scores:\n";
    cin \gg score [0]:
    max = score[0];
    for (i = 1; i < 5; i++) {
        cin \gg score [i];
        if (score[i] > max)max = score[i]:
     }
     cout << "Max is " << max << endl
          << "The scores and differences from max are:\n";
    for (i = 0; i < 5; i++)cout \leq score[i] \leq " \leq (max - score[i]) \leq endl;
}
                                        Παράδειγμα
                                        Enter 5 scores::
                                        5 9 2 10 6
                                        Max is 10
                                        The scores and differences from max are:
                                        5 5
                                        9 1
                                        2 8
                                        10 0
                                        6 4
```
### Παράδειγμα με προκαθορισμένο μέγεθος

```
#include <iostream>
int main( )
\mathcal{F} const int NUM_OF_STUDENTS = 5;
     int i, score[NUM_OF_STUDENTS], max;
     cout << "Enter " << NUM_OF_STUDENTS << " scores:\n";
    cin \gg score [0]:
    max = score[0]:
    for (i = 1; i < NUM_0F_STUDENTS; i++) {
         cin >> score[i];
        if (score[i] > max)max = score[i]:
     }
     cout << "Max is " << max << endl
          << "The scores and differences from max are:\n";
    for (i = 0; i < NUM OF STUDENTS; i++)cout \leq score[i] \leq " \leq (max - score[i]) \leq endl;
}
```
# Οι πίνακες στην μνήμη

- Μια απλή μεταβλητή περιγράφεται από
	- διεύθυνση μνήμης (αρχή του πρώτου byte)
	- τύπος μεταβλητής (πόσα byte καταλαμβάνει)
- Πίνακες:
	- όλα τα στοιχεία τοποθετούνται το ένα δίπλα στο άλλο
- int  $a[6]$ ;
	- Δεσμεύει 6 θέσεις για μεταβλητές τύπου int
	- Θυμάται την διεύθυνση του στοιχείου a[0] και κανενός άλλου

#### Οι πίνακες στην μνήμη

Display 5.2 An Array in Memory

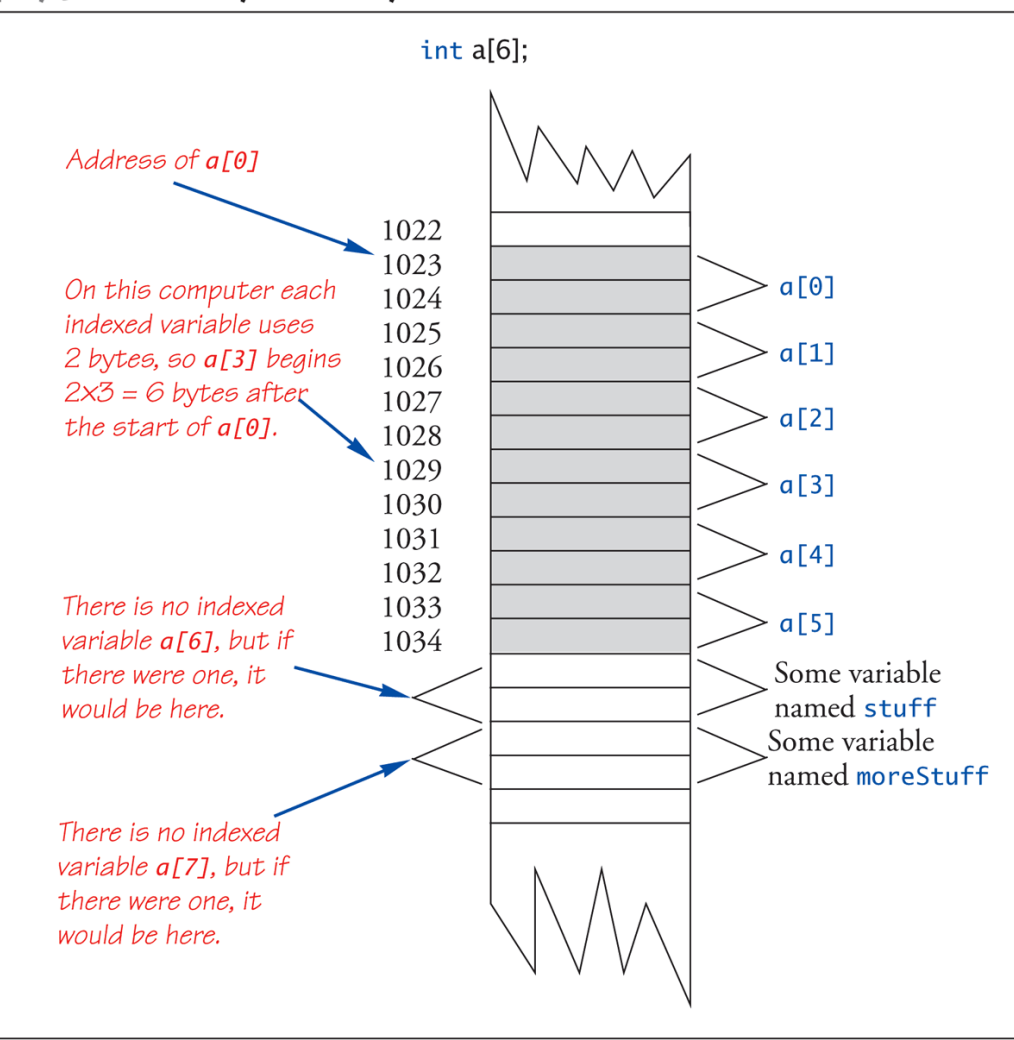

### Δείκτης πίνακα εκτός ορίων

- Η C++ σας επιτρέπει να αναφερθείτε σε στοιχεία εκτός ορίου
	- τα αποτελέσματα είναι ασαφή
	- ο μεταφραστής δεν αναγνωρίζει τέτοια λάθη
- Στο χέρι σας να αποφύγετε τέτοια λάθη
- Οι δείκτες κυμαίνονται από 0 έως δηλωμένο\_μέγεθος 1

```
double temperature[24]; // 24 : array size
temperature[24] = 5;
```
- Ο δείκτης 24 είναι "εκτός ορίων"!
- Δεν βγαίνει κάποιο μήνυμα: καταστροφικά αποτελέσματα
	- Π.χ., στη διεύθυνση temperature[24] υπάρχει άλλη μεταβλητή

# Απόδοση αρχικών τιμών

• Αρχικές τιμές κατά την δήλωση ενός πίνακα με { }:

int children $[3] = \{2, 12, 1\};$ 

• Ισοδύναμο με:

```
int children[3];
int children[0] = 2;
int children[1] = 12;
int children[2] = 1;
```
- Αν παραληφθεί κάποια τιμή μέσα σε  $\{\}$ : int children $[3] = \{2, 12\};$ Θεωρεί ότι children[2] = 0 Γεμίζει τις τελευταίες τιμές με μηδενικές τιμές του βασικού τύπου
- Αν παραληφθεί το μέγεθος του πίνακα : int  $b[ ] = \{5, 12, 11\};$

Βρίσκει το ελάχιστο μέγεθος για τον πίνακα (int b[3])

#### Παραδείγματα - Ερωτήσεις

```
char symbol[3] = \{a', b', c'\};for(int index = 0; index < 3; index++)
       cout << symbol[index];
```

```
double a[3] = \{1.1, 2.2, 3.3\};
cout \le a[0] \le \le " \le a[1] \le \le " \le a[2] \le \le end1;
a[1] = a[2]:
cout \langle \cdot \rangle a[0] \langle \cdot \rangle " \langle \cdot \rangle a[1] \langle \cdot \rangle " \langle \cdot \rangle a[2] \langle \cdot \rangle endl;
```

```
int array[10];
for(int index = 1; index \le 10; index++)
       cout << array[index];
```
int b[10];

```
// ?? πώς θα διαβάζαμε;
```

```
for(int i = 0; i < 10; i++)cout \langle \cdot \rangle b[i] \langle \cdot \rangle " \langle \cdot \rangle endl;
```

```
int i, a[10];
for(i = 0; i < 10; i++)a[i] = 2*i:
for(i = 0; i < 10; i++)cout \lt\lt a[i] \lt\lt" ";
cout << endl;
for(i=0; i<10; i = i + 2)cout \lt\lt a[i] \lt\lt" ";
cout << endl;
```
Ενότητα 15

# **ΠΙΝΑΚΕΣ ΜΕΣΑ ΣΕ ΣΥΝΑΡΤΗΣΕΙΣ**

#### Πίνακες σε συναρτήσεις

- Ως παράμετροι σε συναρτήσεις:
	- Μεμονωμένα στοιχεία του πίνακα
	- Ολόκληρο τον πίνακα
- Ως επιστρεφόμενες τιμές από συναρτήσεις:
	- Δεν θα το δούμε (Κεφάλαιο 10)

#### Στοιχεία πινάκων ωσ παράμετροι

- Χρησιμοποιούνται όπως οι απλές μεταβλητές
- Έστω η ακόλουθη συνάρτηση:

void myFunction( double par1 );

• Και οι ακόλουθες δηλώσεις:

```
int i;
double n, a[10];
```
• Τότε μπορούμε να καλέσουμε την συν/ση με διάφορους τρόπους:

> myFunction(i); // i μετατρέπεται σε double myFunction(a[3]);  $\frac{1}{2}$  // a[3] είναι double myFunction(n);  $//$  n είναι double

#### Αποτίμηση των παραμέτρων

• Έστω:

```
myFunction( a[i] );
```
- Η τιμή της i καθορίζεται πρώτα
	- Καθορίζει ποιο στοιχείο του πίνακα να στείλει ως παράμετρο

myFunction( a[i\*5] );

- Απολύτως συμβατό ως προς τον μεταφραστή
- Ο προγραμματιστής είναι υπεύθυνος για να κρατήσει τον δείκτη μέσα στα όρια του πίνακα

#### Παράδειγμα

• Έστω η ακόλουθη συνάρτηση:

```
void tripler( int& n )
\{n = 3 * n;}
```
• Τι εκτυπώνουν τα ακόλουθα;

```
int a[3] = \{4, 5, 6\}, number = 2;
tripler( a[2] );
tripler( a[3] );
tripler( a[number] );
tripler( a );
tripler( number );
```
# Ολόκληροι πίνακες ως παράμετροι

- Αν θέλουμε να περάσουμε ως παράμετρο ολόκληρο τον πίνακα:
	- Χρησιμοποιούμε το όνομα του πίνακα
	- Παράμετροσ πίνακα
- Στέλνουμε και το μέγεθος του πίνακα ως παράμετρο:
	- ως μια τυπική παράμετρο τύπου int

```
void fillUp(int a[], int size)
\{cout \lt\lt "Enter " \lt\lt size \lt\lt " numbers: \n";
    for (int i = 0; i < size; i++)cin \gg a[i];
     cout << "The last array index:" << (size - 1) 
           << endl;
}
                                                          int a[5], b[10];
                                                          fillUp(a, 5);
                                                          fillUp(b, 10);
```
Παράμετρος πίνακα: σαν παράμετρος με αναφορά

# Ολόκληροι πίνακες ως παράμετροι

- Στο κάλεσμα στέλνουμε ολόκληρο τον πίνακα μόνο με το όνομά του (χωρίς  $[ \ ]$ )
- Πίνακας 3 συστατικά:
	- Διεύθυνση της πρώτης μεταβλητής (a[0])
	- βασικός τύπος
	- μέγεθος του πίνακα

```
void fillUp(int a[], int size)
\{cout \lt\lt "Enter " \lt\lt size \lt\lt " numbers: \n";
    for (int i = 0; i < size; i++)cin \gg a[i];
     cout << "The last array index:" << (size - 1) 
           << endl;
}
```

```
int a[5], b[10];
fillUp(a, 5);
fillUp(b, 10);
```
# Ολόκληροι πίνακες ως παράμετροι

- Στο κάλεσμα στέλνουμε ολόκληρο τον πίνακα μόνο με το όνομά του (χωρίς  $[ \ ]$ )
- Πίνακας 3 συστατικά:
	- Διεύθυνση της πρώτης μεταβλητής (a[0])
	- βασικός τύπος
	- μέγεθος του πίνακα

```
void fillUp(int a[], int size)
\{cout \lt\lt "Enter " \lt\lt size \lt\lt " numbers: \n";
    for (int i = 0; i < size; i++)
         cin \gg a[i];
     cout << "The last array index:" << (size - 1) 
           << endl;
}
```

```
Όταν καλούμε
στέλνουμε μόνο
τη διεύθυνση a[0]
```

```
int a[5], b[10];
```

```
fillUp(a, 5);
fillUp(b, 10);
```
Παράμετρος πίνακα: σαν παράμετρος με αναφορά

# Παράμετροι Πινάκων

- Φαίνονται λίγο περίεργοι:
	- Δεν έχουν [ ] στη παράμετρο
	- Πρέπει να στέλνουμε και το μέγεθος
- Μια καλή ιδιότητα:
	- Μπορούμε να χρησιμοποιούμε την ΙΔΙΑ συνάρτηση για να γεμίσουμε πίνακες διαφορετικού μεγέθους!
	- Επαναχρησιμοποίηση συναρτήσεων

```
int a[5], b[10];
fillUp(a, 5);
fillUp(b, 10);
```
Πώς φαντάζεστε την ακόλουθη συνάρτηση;

void sumArray(double& sum, double a[], int size)

### Ο προσδιορισμός παραμέτρων const

- Αν και η παράμετρος πίνακα φαίνεται καλή ιδιότητα διότι επιτρέπει την αλλαγή τιμών στα στοιχεία του πίνακα:
	- Μερικές φορές δεν είναι επιθυμητό
- Προστατεύουμε τα περιεχόμενα του πίνακα από πιθανή τροποποίηση
	- χρήση const πριν από την παράμετρο πίνακα
	- λέει στον μεταφραστή ότι δεν πρέπει να αλλάξουν τα στοιχεία

```
void showtheWorld(const int a[], int size)
\mathsf{f}cout << "Ο πίνακας έχει τις ακόλουθες τιμές: \n";
    for (int i = 0; i < size; i++)cout \lt\lt a[i] \lt\lt" ";
     cout << endl;
}
```
## Ο προσδιορισμός παραμέτρων const

- Αν και η παράμετρος πίνακα φαίνεται καλή ιδιότητα διότι επιτρέπει την αλλαγή τιμών στα στοιχεία του πίνακα:
	- Μερικές φορές δεν είναι επιθυμητό
- Προστατεύουμε τα περιεχόμενα του πίνακα από πιθανή τροποποίηση
	- χρήση const πριν από την παράμετρο πίνακα
	- λέει στον μεταφραστή ότι δεν πρέπει να αλλάξουν τα στοιχεία

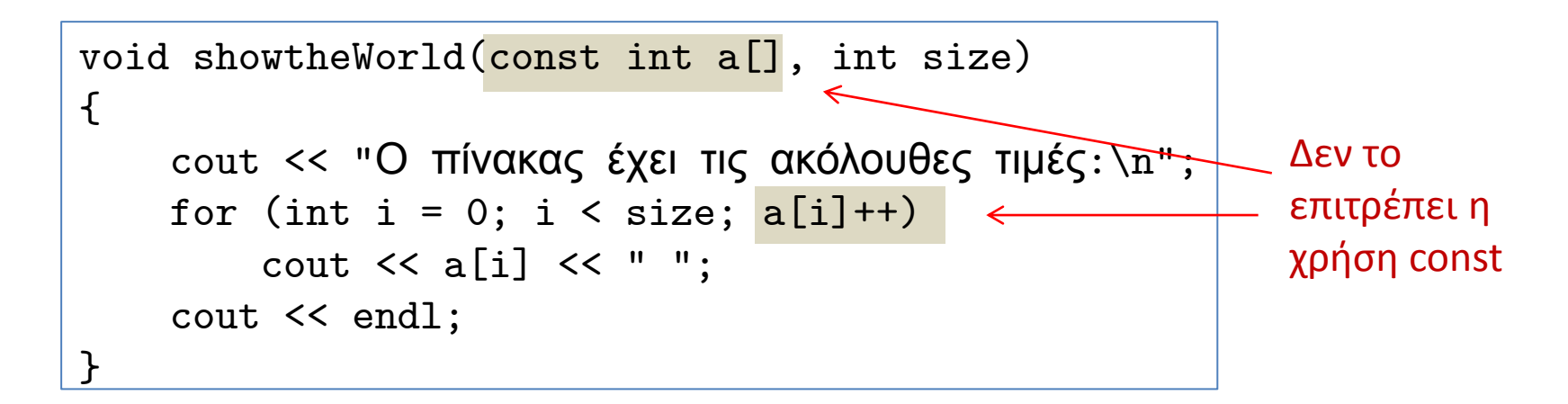

### Μερικώς συμπληρωμένοι πίνακες

- Είναι σχετικά δύσκολο να γνωρίζουμε το ακριβές μέγεθος του πίνακα που χρειαζόμαστε
- Στη δήλωση πρέπει να το δηλώσουμε όσο γίνεται μεγαλύτερο (χωρίς υπερβολές!!!)
	- Τότε πρέπει να σημειώνουμε τα κανονικά δεδομένα του πίνακα
	- Χρήση επιπλέον μεταβλητής που παρακολουθεί το πλήθος των αναγκαίων στοιχείων
		- int numberUsed;
		- Παρακολουθεί το πλήθος στοιχείων ενός πίνακα
	- Την μεταβλητή αυτή πρέπει να την δηλώνουμε σαν ξεχωριστή μεταβλητή στα ορίσματα των συναρτήσεων

```
void fillArray(int a[], int size, int& numberUsed)
{
    cout << "Δώστε μέχρι " << size << " μη αρνητικούς.\n"
         << "σημειώστε το τέλος με έναν αρνητικό αριθμό.\n";
     int next, index = 0;
     cin >> next;
    while ((next >= 0) && (index < size))\mathcal{F}a[index] = next;
         index++;
         cin >> next;
     }
    numberUsed = index;
}
```

```
const int MAX_NUMBER_SCORES = 10;
int score[MAX_NUMBER_SCORES], numberUsed;
cout << "Δώστε βαθμολογίες:\n";
fillArray(score, MAX_NUMBER_SCORES, numberUsed);
```

```
#include <iostream>
using namespace std;
const int MAX_NUMBER_SCORES = 10;
void fillArray(int a[], int size, int& numberUsed);
double computeAverage(const int a[], int numberUsed);
void showDifference(const int a[], int numberUsed);
int main( )
{
     int score[MAX_NUMBER_SCORES], numberUsed;
    cout << " Δώστε βαθμολογίες: \n";
     fillArray(score, MAX_NUMBER_SCORES, numberUsed);
     showDifference(score, numberUsed);
     return 0;
}
```

```
double computeAverage(const int a[], int numberUsed)
{
    double total = 0.0;
    for (int index = 0; index < numberUsed; index++)
        total = total + a[index]; if (numberUsed > 0)
     {
         return (total/numberUsed);
     }
     else
     {
         cout << "ERROR.\n" << "computeAverage returns 0.\n";
         return 0;
     }
}
void showDifference(const int a[], int numberUsed)
{
     double average = computeAverage(a, numberUsed);
    cout << "Μέσος όρος είναι" << average << endl
          << "Με δηαθορές:\n";
    for (int index = 0; index < numberUsed; index++)
          cout << a[index] << " "<< (a[index] - average) << endl;
}
```
Ενότητα 16

# **ΠΟΛΥΔΙΑΣΤΑΤΟΙ ΠΙΝΑΚΕΣ**

#### Πολυδιάστατοι πίνακες

- Πίνακες με παραπάνω από ένα δείκτη
	- char page[30][100];
		- Δύο δείκτες: "πίνακας από πίνακες"
		- Οπτικοποιούμε ως:

```
page[0][0], page[0][1], …, page[0][99]
page[1][0], page[1][1], …, page[1][99]
…
page[29][0], page[29][1], …, page[29][99]
```
• Η C++ επιτρέπει οποιοδήποτε αριθμό από δείκτες – Δεν θα ασχοληθούμε με παραπάνω από δύο

### Παράδειγμα

• Ποια είναι η έξοδος του ακόλουθου παραδείγματος;

```
int myArray[4][4], index1, index2;
for(index1 = 0; index1 < 4; index1++)
   for(index2 = 0; index2 < 4; index2++)
      myArray[index1][index2] = index2;for(index1 = 0; index1 < 4; index1++)
{
   for(index2 = 0; index2 < 4; index2++)
       cout << myArray[index1][index2] << " ";
    cout << endl;
}
```
### Παράδειγμα

• Ποια είναι η έξοδος του ακόλουθου παραδείγματος;

```
int myArray[4][4], index1, index2;
for(index1 = 0; index1 < 4; index1++)
   for(index2 = 0; index2 < 4; index2++)
      myArray[index1][index2] = index2;for(index1 = 0; index1 < 4; index1++)
{
   for(index2 = 0; index2 < 4; index2++)
       cout << myArray[index1][index2] << " ";
    cout << endl;
}
```
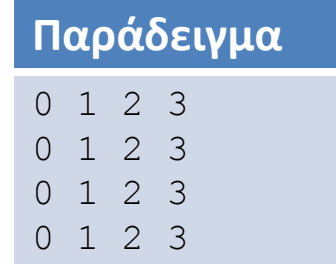

### Πολυδιάστατοι πίνακες ως παράμετροι

- Παρόμοια με μιας διάστασης πίνακα
- Με σημαντικές διαφορές:
	- 1º διάσταση δεν δίνεται [ ]
		- Πρέπει να δώσουμε μια επιπλέον παράμετρο για το μέγεθος
	- <mark>– 2ηδιάσταση ΔΙΝΕΤΑ</mark>Ι
- Παράδειγμα:

```
void DisplayPage(const char p[][100], int sizeDimension1)
   \mathbf{f}for (int index1=0; index1<sizeDimension1; index1++)
        {
                for (int index2=0; index2 < 100; index2++)
                        cout << p[index1][index2];
                cout << endl;
        }
    }
```
char array[50][100];

```
DisplayPage(array, 50);
```
Ενότητες 14-16

# **ΟΛΟΚΛΗΡΩΜΕΝΑ ΠΑΡΑΔΕΙΓΜΑΣΑ**

# Μη-αύξουσα τάξη

- Γράψτε μια συνάρτηση η οποία θα παίρνει ως παραμέτρους έναν πίνακα τύπου double και μια παράμετρο int και θα επιστρέφει μια τιμή int.
- Θα ελέγχει αν ο πίνακας είναι ταξινομημένος κατά αύξουσα τάξη:

 $a[0] \leq a[1] \leq a[2] \leq ...$ 

• Επιστρέφει -1 αν ο πίνακας είναι ταξινομημένος

διαφορετικά

- επιστρέφει τον δείκτη του πρώτου στοιχείου (από αριστερά προς τα δεξιά) που είναι εκτός σειράς.
- Π.χ., για double a[6] = { 1.2, 2.1, 3.3, 2.5, 1.4, 0.0 }; επιστρέφει 3

```
int outoforder(double a[ ], int size)
{
   for (int i = 0; i < size; i++) {
       if(a[i] > a[i+1])
          return (i+1); 
    }
   return -1;
}
```

```
int outoforder(double a[ ], int size)
\{for (int i = 0; i < size; i++)\{if( a[i] > a[i+1])
           return (i+1); 
    }
   return -1;
}
```

```
int outoforder(double a[ ], int size)
{
   for (int i = 0; i < size -1; i++)\mathcal{F}if( a[i] > a[i+1] ) return (i+1); 
    }
   return -1;
}
```
# Εισαγωγή χαρακτήρων

- Γράψτε ένα πρόγραμμα που θα εισάγει μέχρι 10 χαρακτήρες μέσα σε έναν πίνακα και θα τα εμφανίζει με αντίστροφη σειρά.
- Για παράδειγμα αν η είσοδος είναι:

abcd.

τότε η έξοδος θα είναι:

dcba

• Χρησιμοποιείστε μια τελεία . για να σηματοδοτήσετε το τέλος εισόδου.

```
#include <iostream>
const int FULL_SIZE = 10;
int main( )
{
    cout << "Enter 10 letters:";
    char letters[FULL_SIZE], next;
   int i = 0, num;
    cin >> next;
   while ( (next != \cdot.\cdot) && (i < FULL_SIZE) )
    {
       letters[i] = next; i++;
        cin >> next;
    }
   num = i; cout << "Reversed:\n";
   for( i = num - 1; i \ge 0; i = -1)
        cout << letters[i];
    return 0;
}
```
# Αναζήτηση στοιχείου

- Γράψτε μια συνάρτηση που θα παίρνει ως παράμετρο έναν πίνακα int, έναν ακέραιο αριθμό target και ψάχνει αν ο target υπάρχει στον πίνακα.
- Θα επιστρέφει το δείκτη του πρώτου στοιχείου που υπάρχει αλλιώς
- θα επιστρέφει -1 (αν δεν υπάρχει)

```
int search(int a[ ], int numberUsed, int target)
{
    int index = 0;
     bool found = false;
     while ((!found) && (index < numberUsed))
    \mathcal{F}if (target == a[index])found = true;else
                 index++;
     }
     if (found)
         return index;
     else
        return -1;
   return -1;
}
```

```
int search(int a[ ], int numberUsed, int target)
\{int index = 0;
    bool found = false;
     while ((!found) && (index < numberUsed))
    \{if (target == a[index])found = true;else
                 index++;
     }
     if (found)
         return index;
     else
         return -1;
   return -1;
}
                               Αν μας έδιναν τον ορισμό της συνάρτησης:
                                   bool search(int a[ ], .....)
```

```
bool search(int a[ ], int numberUsed, int target, int & where)
\{int index = 0;
    bool found = false;
     while ((!found) && (index < numberUsed))
    \{if (target == a[index])found = true;else
                 index++;
     }
     if (found)
        where = index;
    return found;
}
                               Αν μας έδιναν τον ορισμό της συνάρτησης:
                                   bool search(int a[ ], .....)
```
# Ιστόγραμμα

- Υπάρχουν 4 γραμμές παραγωγής σε ένα εργοστάσιο.
	- Θέλουμε να διαβάζουμε τιμές που αντιστοιχούν στις ποσότητες προϊόντων από κάθε γραμμή παραγωγής (άγνωστο σε πλήθος) και να εκτυπώνουμε μια "ράβδο από \*" για κάθε γραμμή παραγωγής.
- Η ράβδος να έχει κλιμάκωση στα 1000 προϊόντα
	- π.χ., κάθε \* αντιστοιχεί σε 1000, με στρογγυλοποίηση
	- για 1600 προϊόντα: \* \*

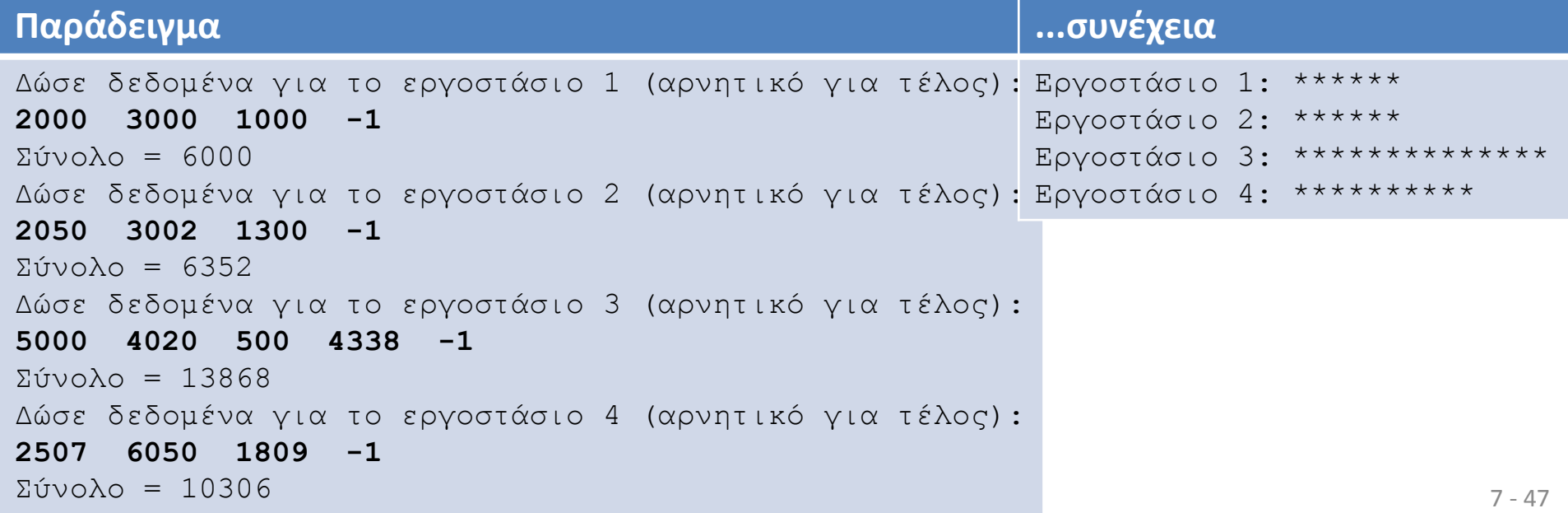

```
#include <iostream>
const int NUMBER_OF_PLANTS = 4;
void inputData(int a[], int lastPlantNumber);
void scale(int a[], int size);
void graph(const int asteriskCount[], int lastPlantNumber);
void getTotal(int& sum);
int round(double number);
void printAsterisks(int n);
int main( )
{
     int production[NUMBER_OF_PLANTS];
     inputData(production, NUMBER_OF_PLANTS);
     scale(production, NUMBER_OF_PLANTS);
     graph(production, NUMBER_OF_PLANTS);
     return 0;
```
}

```
void inputData(int a[], int lastPlantNumber)
{
    for (int p = 1; p \leq 1 astPlantNumber; p++)
    \{cout << "Δώσε δεδομένα για το εργοστάσιο "<< p ;
         getTotal(a[p - 1]); }
}
void getTotal(int& sum)
\{cout \lt\lt " (αρνητικό για τέλος): \n";
    sum = 0;
     int next;
    \sin \gg next;
    while (next >= 0)
     {
         sum = sum + next; cin >> next;
     }
    cout \langle \langle \rangle "Σύνολο = " \langle \rangle sum \langle \rangle endl;
}
```

```
void scale(int a[], int size)
\{for (int index = 0; index < size; index++)
        a[index] = round(a[index]/1000.0);}
int round(double number)
\mathcal{L} return static_cast<int>(floor(number + 0.5));
}
void graph(const int asteriskCount[], int lastPlantNumber)
\{for (int p = 1; p \leq 1 astPlantNumber; p++)
    \{cout << "Εργοστάσιο " << p << ": ";
         printAsterisks(asteriskCount[p - 1]);
         cout << endl;
     }
}
void printAsterisks(int n)
\{for (int count = 1; count \leq n; count++)
         cout << "*";
}
```
# Εκλογές

- 10 φοιτητές είναι υποψήφιοι και 40 ψήφοι έχουν καταχωρηθεί σε έναν πίνακα "responses".
- Γράψτε μια συνάρτηση που δέχεται τον πίνακα "responses" και εκτυπώνει τα αποτελέσματα των εκλογών.
	- Δηλαδή πόσους ψήφους πήρε ο κάθε ένας από τους 10 υποψηφίους.

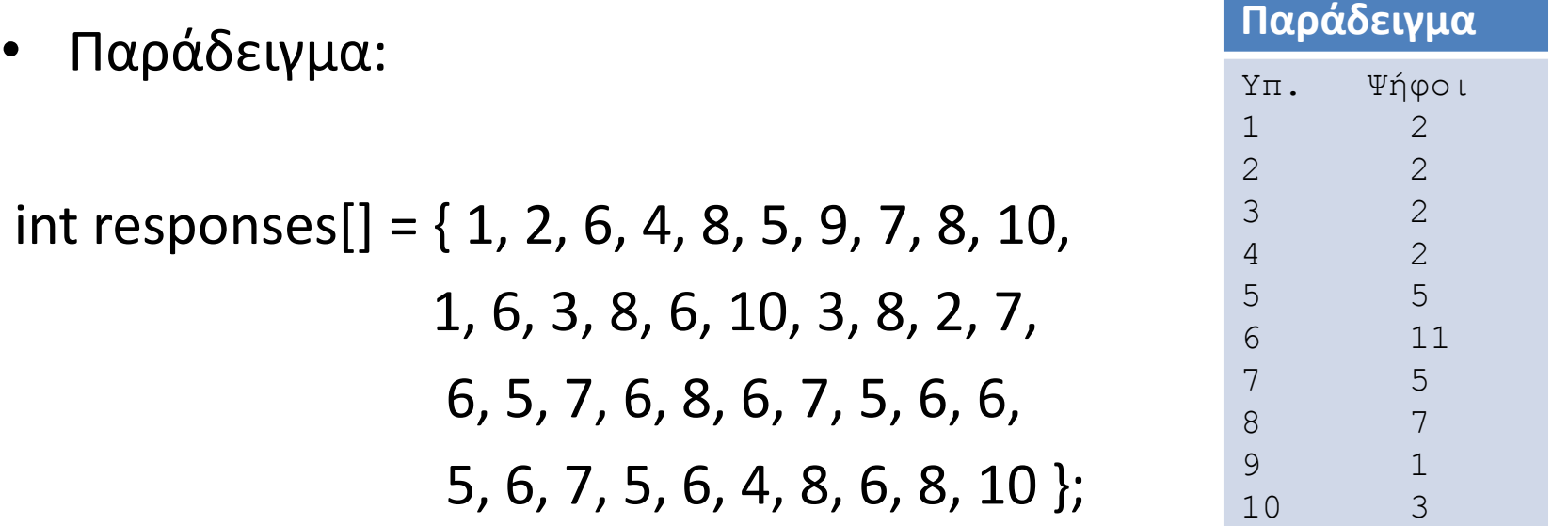

```
#include <iostream>
void elections( int responses[], int size );
int main( )
\mathcal{F}int responses [] = {1, 2, 6, 4, 8, 5, 9, 7, 8, 10, 1, 6, 3, 8, 6, 10, 3, 8, 2, 7,
                            6, 5, 7, 6, 8, 6, 7, 5, 6, 6, 5, 6, 7, 5, 6, 4, 8, 6, 8, 10 };
     elections( responses, 40 );
     return 0;
}
void elections( int responses[], int size )
{
        int psifoi[11];
       for ( int i = 0; i < 11; i++ )
          psifoi[i] = 0;for ( int k = 0; k < size; k++ )
          psifoi[ responses[k] ] = psifoi[ responses[k] ] + 1;
       cout \langle "Υποψ. \t Ψήφοι\n");
       for ( int i = 0; i < 11; i++ )
          cout \lt\lt i \lt\lt " \lt' "\t" \lt\lt\neq psifoi [ i ] \lt\lt\neq endl;
}
```
#### Διάβασμα και εκτύπωση 4x5 πίνακα

- Γράψτε ένα πρόγραμμα το οποίο θα συμπληρώνει έναν πίνακα a με αριθμούς που εισάγονται από το πληκτρολόγιο. Οι αριθμοί θα εισάγονται 5 ανά γραμμή σε 4 γραμμές.
	- Ο πίνακας θα είναι δηλωμένος:

int a[4][5];

- Στη συνέχεια γράψτε συνάρτηση τύπου void με το όνομα echo που εκτυπώνει τον πίνακα που δημιουργήσατε.
	- Θα την καλείτε ως εξής:

 $echo(a, 4);$ 

```
void echo(int a[][5], int lines);
int main( ) {
     int a[4][5];
  int i,j
;
    for(i = 0; i < 4; i++)for(j = 0; j < 5; j^{++})
         cin \gg a[i][j];
    echo(a, 4);}
void echo(int a[][5], int lines
)
{
  int i,j
;
 for(i = 0; i < lines; i++){
      for(j = 0; j < 5; j^{++})
         cout \lt\lt a[i][j] \lt\lt" ";
  cout << endl
;
    }
}
```
- Δυδιάστατος πίνακας (grades) με βαθμολογίες φοιτητών
	- Μία γραμμή ανά φοιτητή
	- Στήλες βαθμολογία σε test
- Εκτύπωση πίνακα, μέσου όρου / φοιτητή, μέσου όρου / test

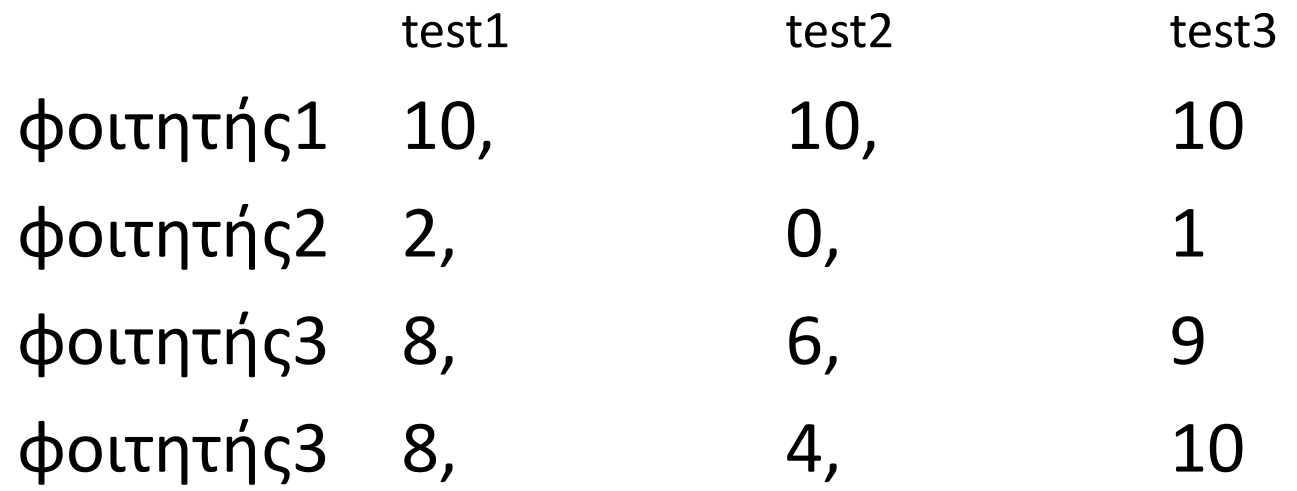

- Δυδιάστατος πίνακας (grades) με βαθμολογίες φοιτητών
	- Μία γραμμή ανά φοιτητή
	- Στήλες βαθμολογία σε test
- Εκτύπωση πίνακα, μέσου όρου / φοιτητή, μέσου όρου / test

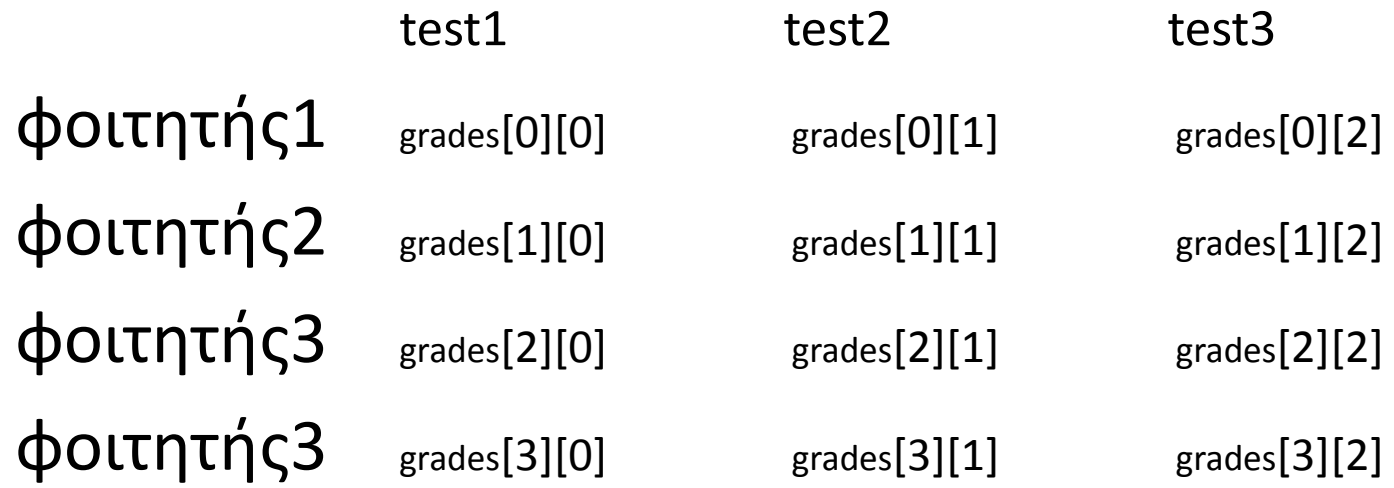

- Δυδιάστατος πίνακας (grades) με βαθμολογίες φοιτητών
	- Μία γραμμή ανά φοιτητή
	- Στήλες βαθμολογία σε test
- Εκτύπωση πίνακα, μέσου όρου / φοιτητή, μέσου όρου / test

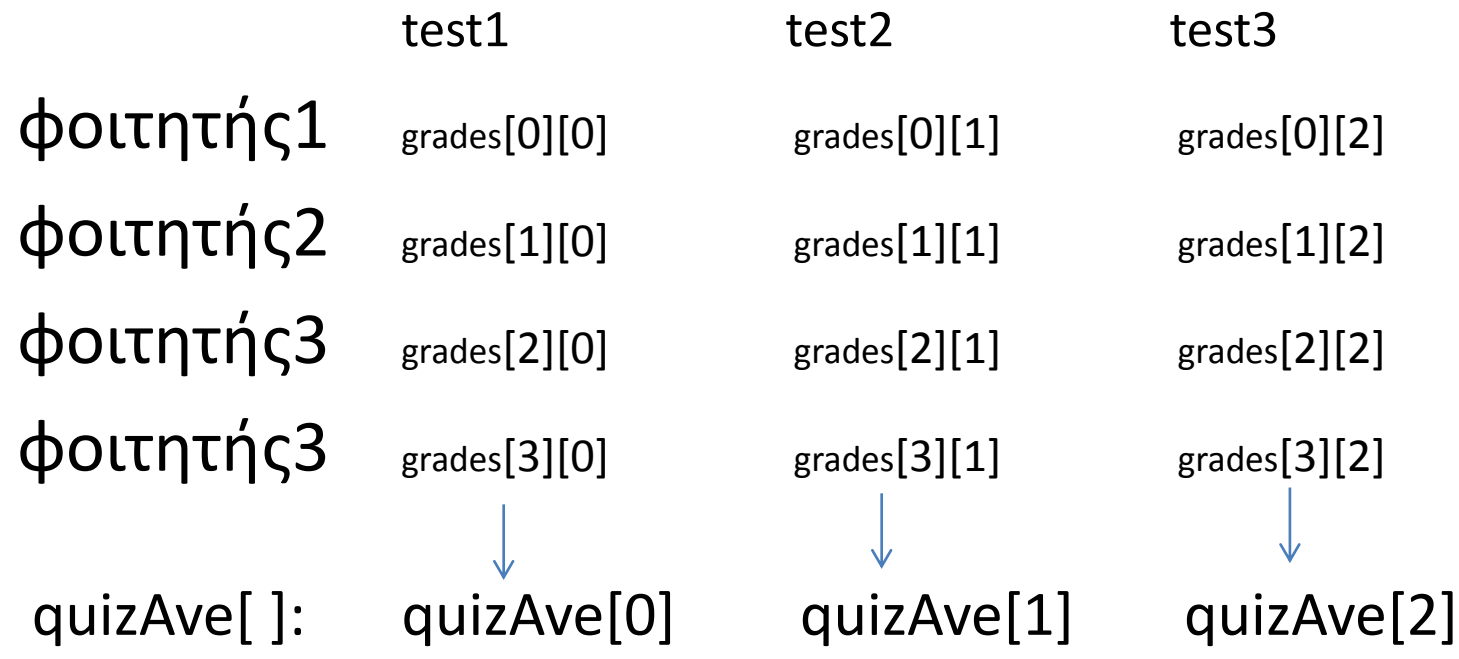

- Δυδιάστατος πίνακας (grades) με βαθμολογίες φοιτητών
	- Μία γραμμή ανά φοιτητή
	- Στήλες βαθμολογία σε test
- Εκτύπωση πίνακα, μέσου όρου / φοιτητή, μέσου όρου / test

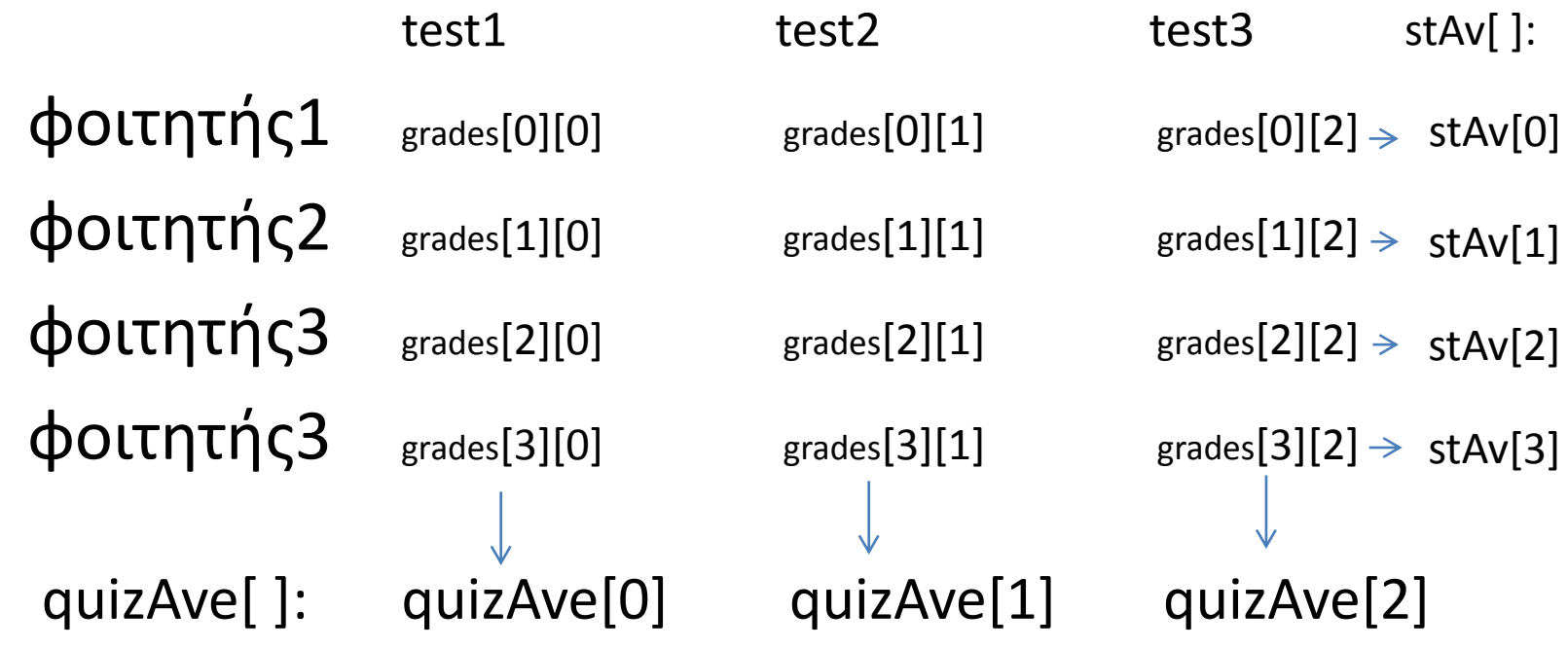

```
#include <iostream>
const int NUMBER_ST = 4, NUMBER_QZ = 3;
```
void computeStAve(const int grade[][NUMBER\_QZ], double stAve[]);

void computeQuizAve(const int grade[][NUMBER\_QZ], double quizAve[]);

void display(const int grade[][NUMBER\_QZ],

const double stAve[], const double quizAve[]);

```
int main( )
```

```
{
```
 int grade[NUMBER\_ST][NUMBER\_QZ]; double stAve[NUMBER\_ST], quizAve[NUMBER\_QZ];

```
grade[0][0] = 10; grade[0][1] = 10; grade[0][2] = 10;
grade [1] [0] = 2; grad [1] [1] = 0; grad [1] [2] = 1;grade [2] [0] = 8; grade [2] [1] = 6; grade [2] [2] = 9;grade[3][0] = 8; grade[3][1] = 4; grade[3][2] = 10;
```

```
 computeStAve(grade, stAve);
 computeQuizAve(grade, quizAve);
 display(grade, stAve, quizAve);
```

```
void computeStAve(const int grade[][NUMBER_QZ], double stAve[])
\left\{ \right.for (int stNum = 1; stNum \leq NUMBER_ST; stNum++)
    \{ double sum = 0;
         for (int quizNum = 1; quizNum \leq NUMBER_QZ; quizNum++)
             sum = sum + grade[stNum-1][quizNum-1];\texttt{stAve}[\texttt{stNum-1}] = \texttt{sum}/\texttt{NUMBER_QZ}; }
}
void computeQuizAve(const int grade[][NUMBER_QZ], double quizAve[])
{
    for (int quizNum = 1; quizNum <= NUMBER_QZ; quizNum++)
     {
        double sum = 0;
         for (int stNum = 1; stNum \leq NUMBER_ST; stNum++)
             sum = sum + grade[stNum-1][quizNum-1];quizAve[quizNum-1] = sum/NUMBER_ST; //Average for quiz quizNum is the value of quizAve[quizNum-1]
     }
}
```

```
void display(const int grade[][NUMBER_QZ],
                           const double stAve[], const double quizAve[])
{
    for (int stNum = 1; stNum \leq NUMBER_ST; stNum++)
     {
         cout << stNum << stAve[stNum-1] << " ";
        for (int quizNum = 1; quizNum <= NUMBER_QZ; quizNum++)
             cout << grade[stNum-1][quizNum-1];
         cout << endl;
     }
     cout << "Quiz averages = ";
    for (int quizNum = 1; quizNum \leq NUMBER_QZ; quizNum++)
         cout << quizAve[quizNum-1];
     cout << endl;
}
```
7 - 61

# Πίνακες (σύνοψη)

- Είναι μια συλλογή από μεταβλητές
- Βρόχοι for ταιριάζουν απόλυτα για τους πίνακες
- Είστε υπεύθυνοι για να μην βγείτε έξω από τα όρια του πίνακα
- Η παράμετρος Πίνακα είναι ένα "νέος" τύπος
	- Παρόμοια με τη παράμετρο με αναφορά
- Τα στοιχεία του πίνακα αποθηκεύονται σειριακά
	- "Συνεχόμενο" κομμάτι στην μνήμη
	- Μόνο η διεύθυνση του 1<sup>ου</sup> στοιχείου περνάει σε συν/σεις
- Μερικώς συμπληρωμένοι πίνακες  $\rightarrow$  περισσότερες μεταβλητές
- Πολυδιάστατοι πίνακες
	- "πίνακας από πίνακες"

# Καλή Μελέτη

#### • **Βιβλιογραφία**

[1] W. Savitch, Πλήρης C++, Εκδόσεις Τζιόλα, 2011

[2] H. Deitel and P. Deitel, C++ Προγραμματισμός 6η Εκδοση, Εκδόσεις Μ. Γκιούρδας, 2013

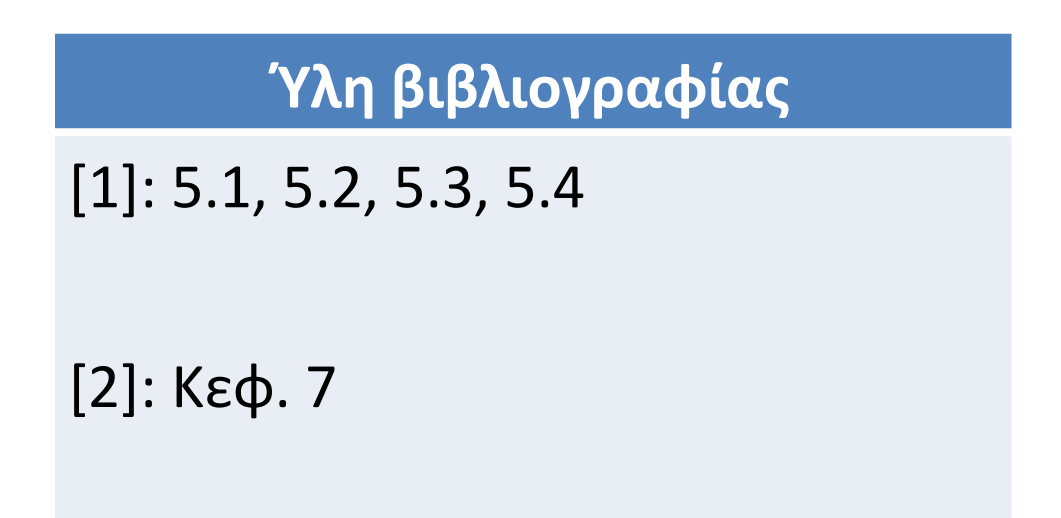